# Бүртгүүлсэн элсэгч сургалтын төлбөр төлж бүртгэлийг баталгаажуулалт хийх

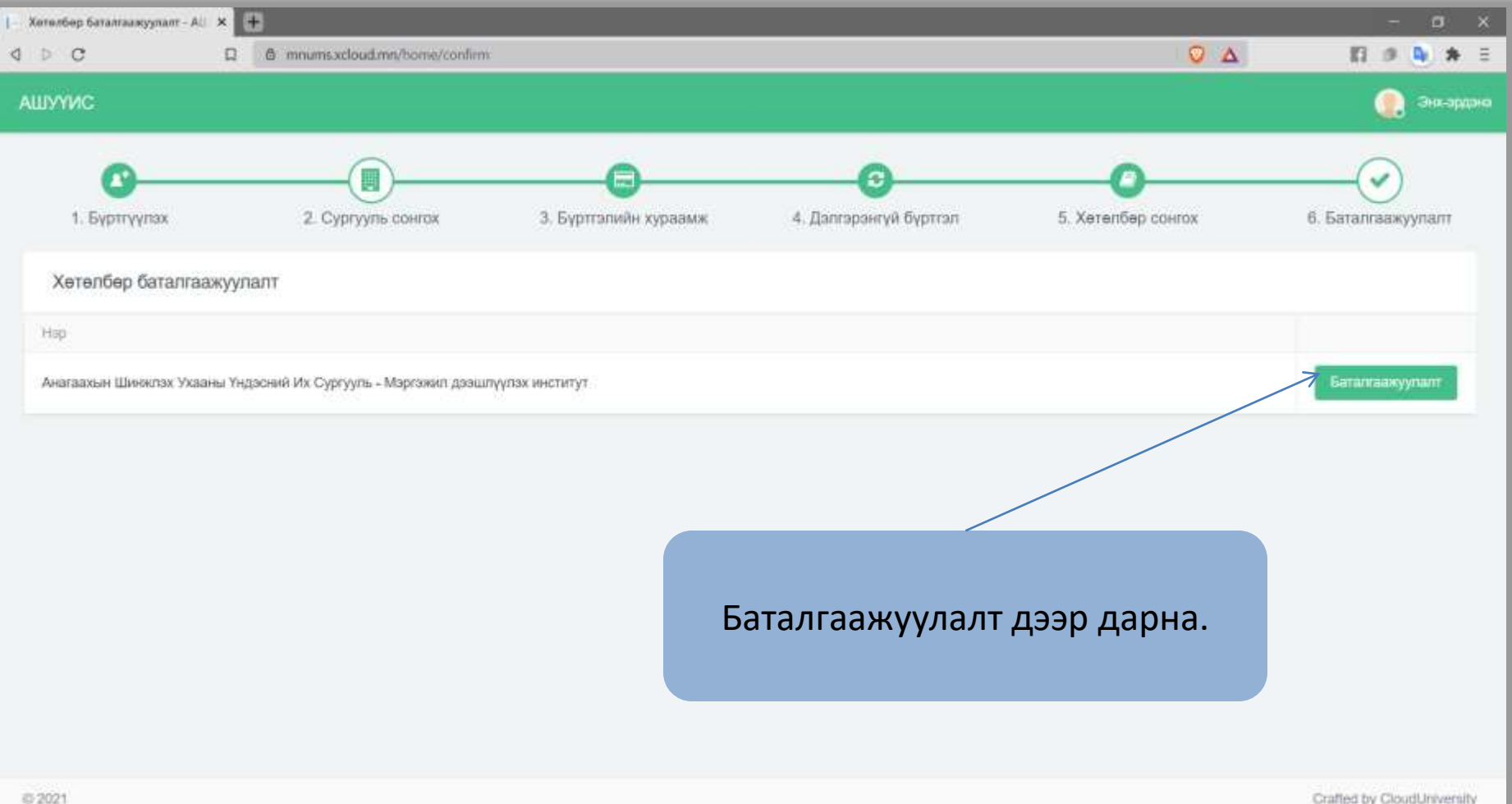

# Бүртгүүлсэн элсэгч сургалтын төлбөр төлж бүртгэлийг баталгаажуулалт хийх

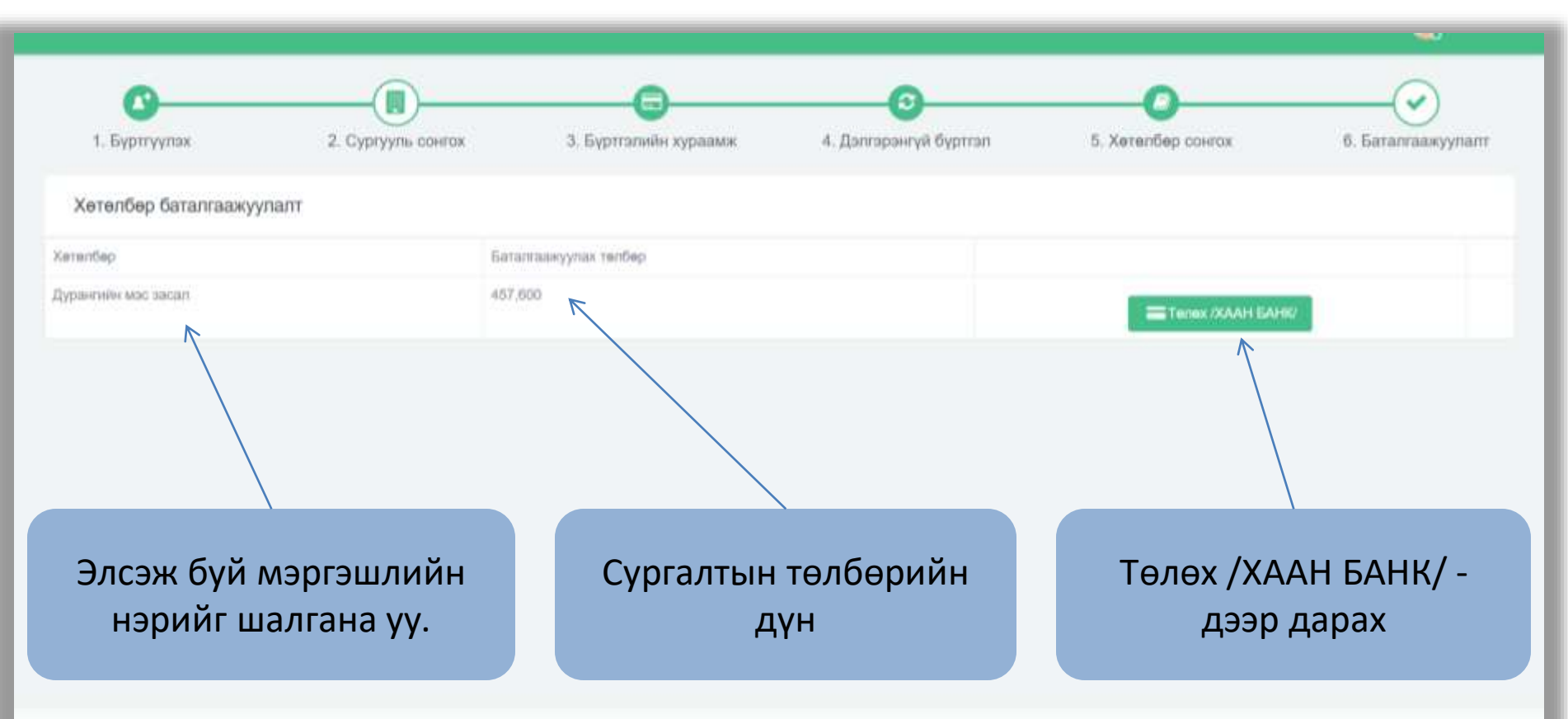

### Хаан банкны карт ашиглан eCommerce ашиглан төлбөр төлөх

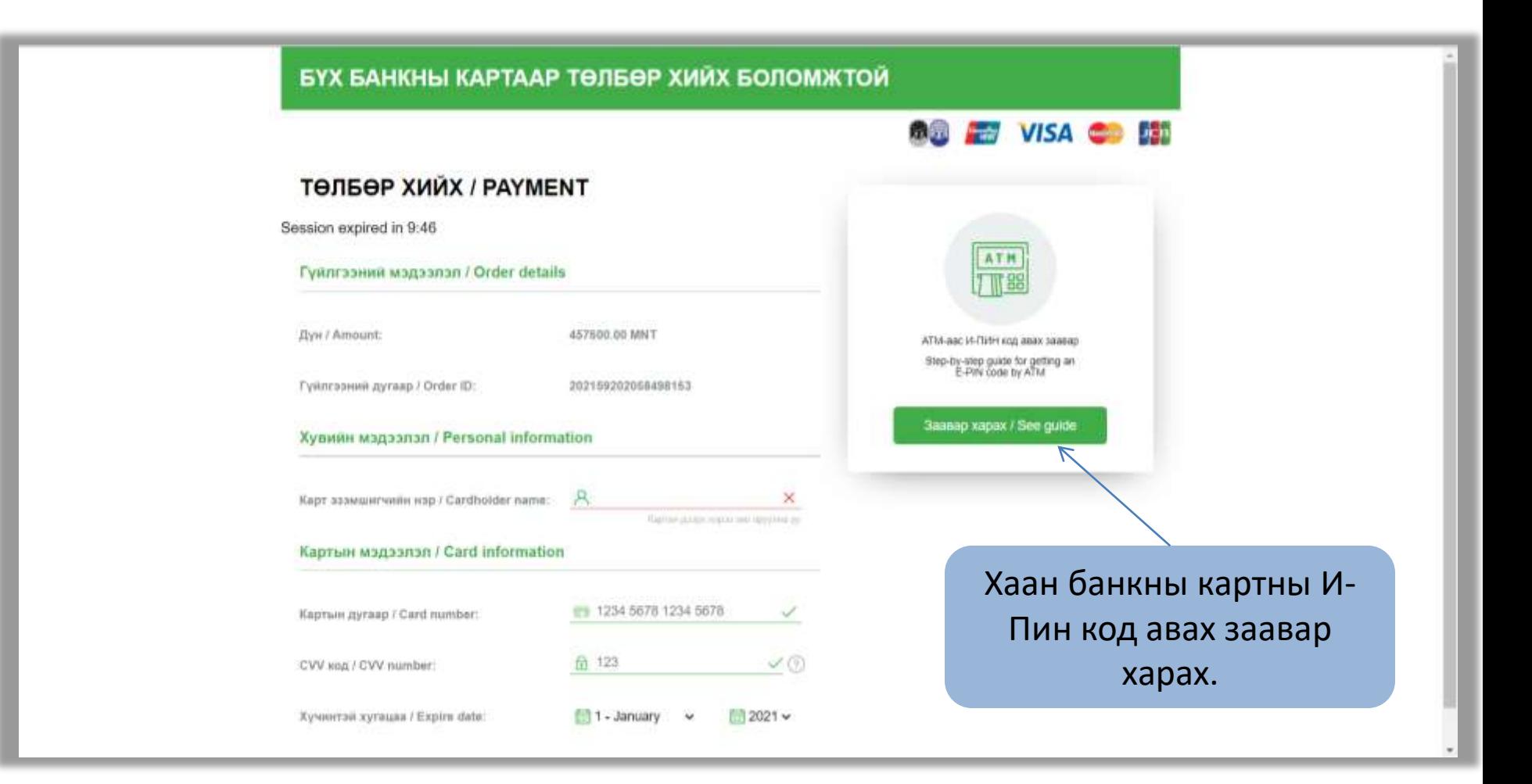

### Батламж хэвлэх

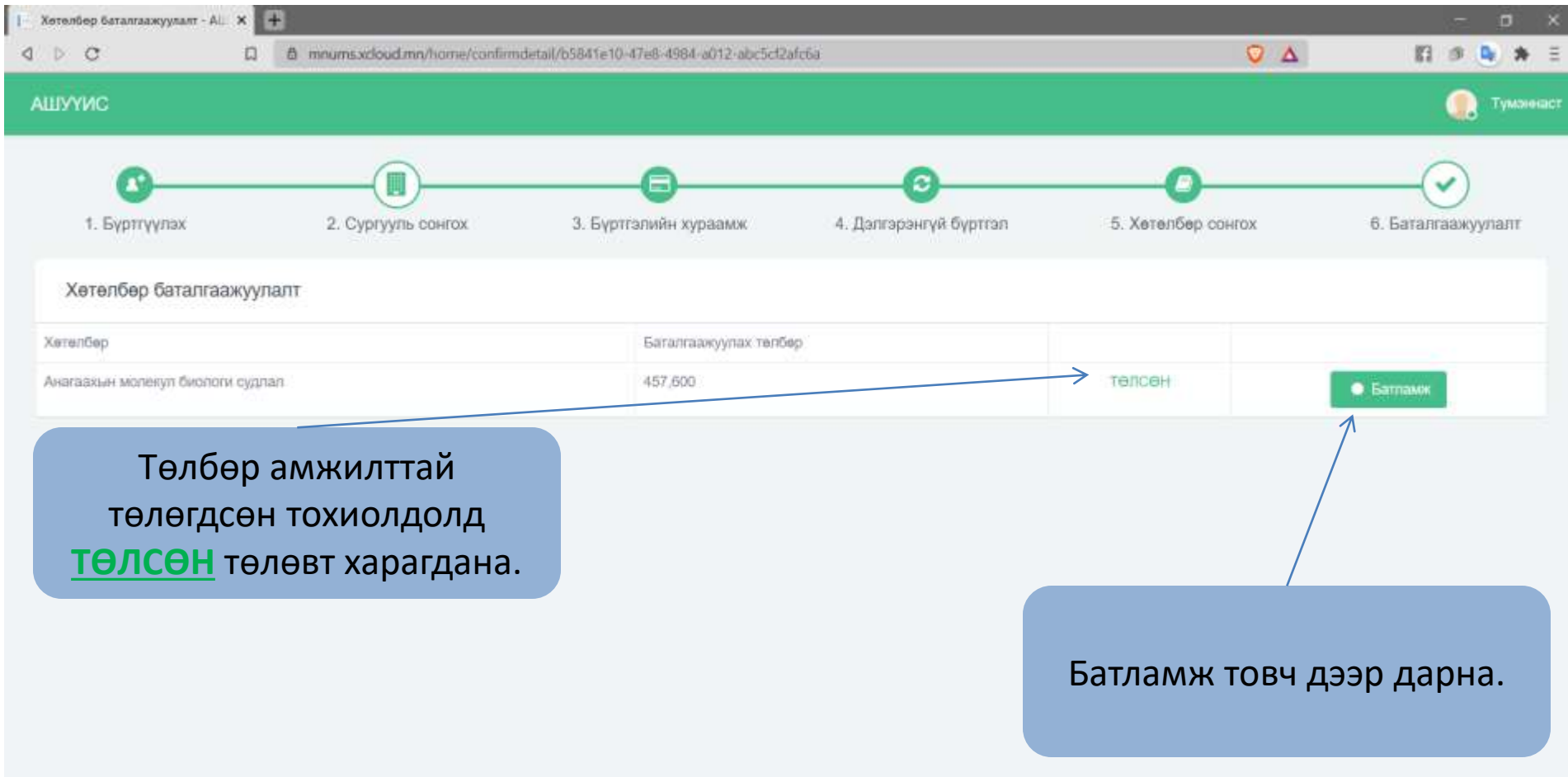

#### Батламж хэвлэх

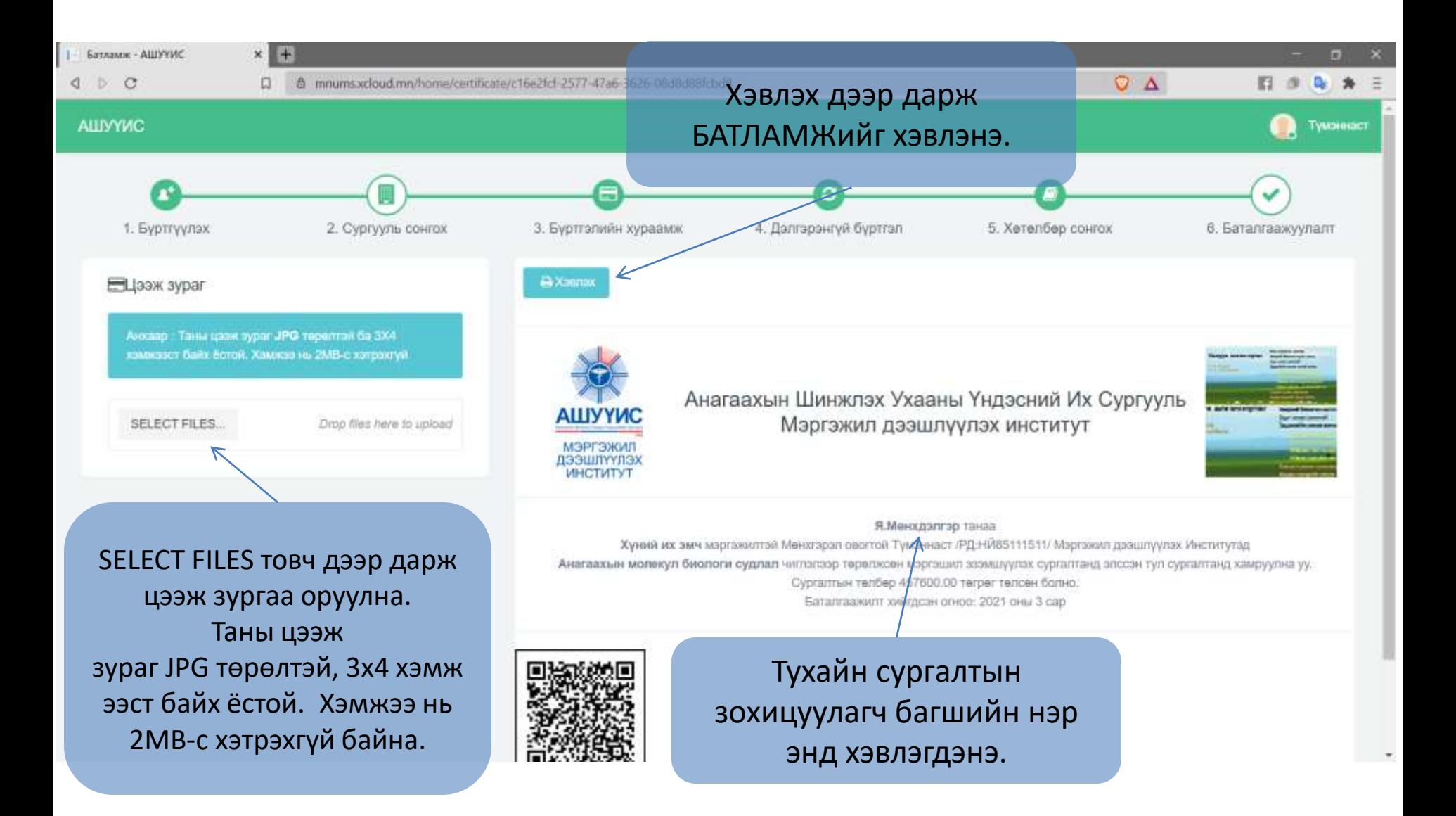